## <span id="page-0-0"></span>**Anlegen und automatisches Wiederholen eines Probealarms**

Als Zeitpunkt für den Probealarm hat sich in den meisten Kreisen und Städten der Samstagmittag, um punkt 12 Uhr, durchgesetzt. Für die DIVERA 24/7 Server bedeutet das gleichzeitig eine riesige Flut aus eingehenden Alarmierungen zur selben Sekunde, schließlich nutzen inzwischen Einheiten aus ganz Deutschland die Möglichkeiten der Automatischen Alarmierung.

Diese enormen Lastspitzen sind nicht ansatzweise vergleichbar mit Großschadenslagen oder sonstigen Spitzenzeiten und sollten daher, anders als beim Funkmeldertest, nicht als Referenz für die Zuverlässigkeit oder Geschwindigkeit bei den alltäglichen Alarmierungen dienen. Trotz dessen ist es natürlich unser Ziel, auch an einem Samstagmittag alle Alarmierungen in Echtzeit zu verarbeiten. Daher hat auch in Zukunft die stetige Verbesserung unseres Systems eine hohe Priorität.

Eine Alternative ist natürlich die Probealarmierung für DIVERA 24/7 bspw. um 12:30 Uhr oder an einem anderen Wochentag vorzunehmen. Das kann ganz einfach über das Automatisierungsmodul erledigt werden. Wie das im Detail funktioniert und was dabei beachtet werden muss, wird im Folgenden erklärt.

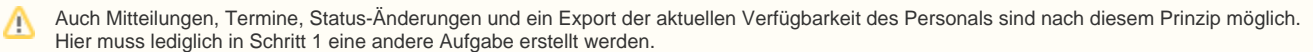

## Schritt-für-Schritt-Anleitung

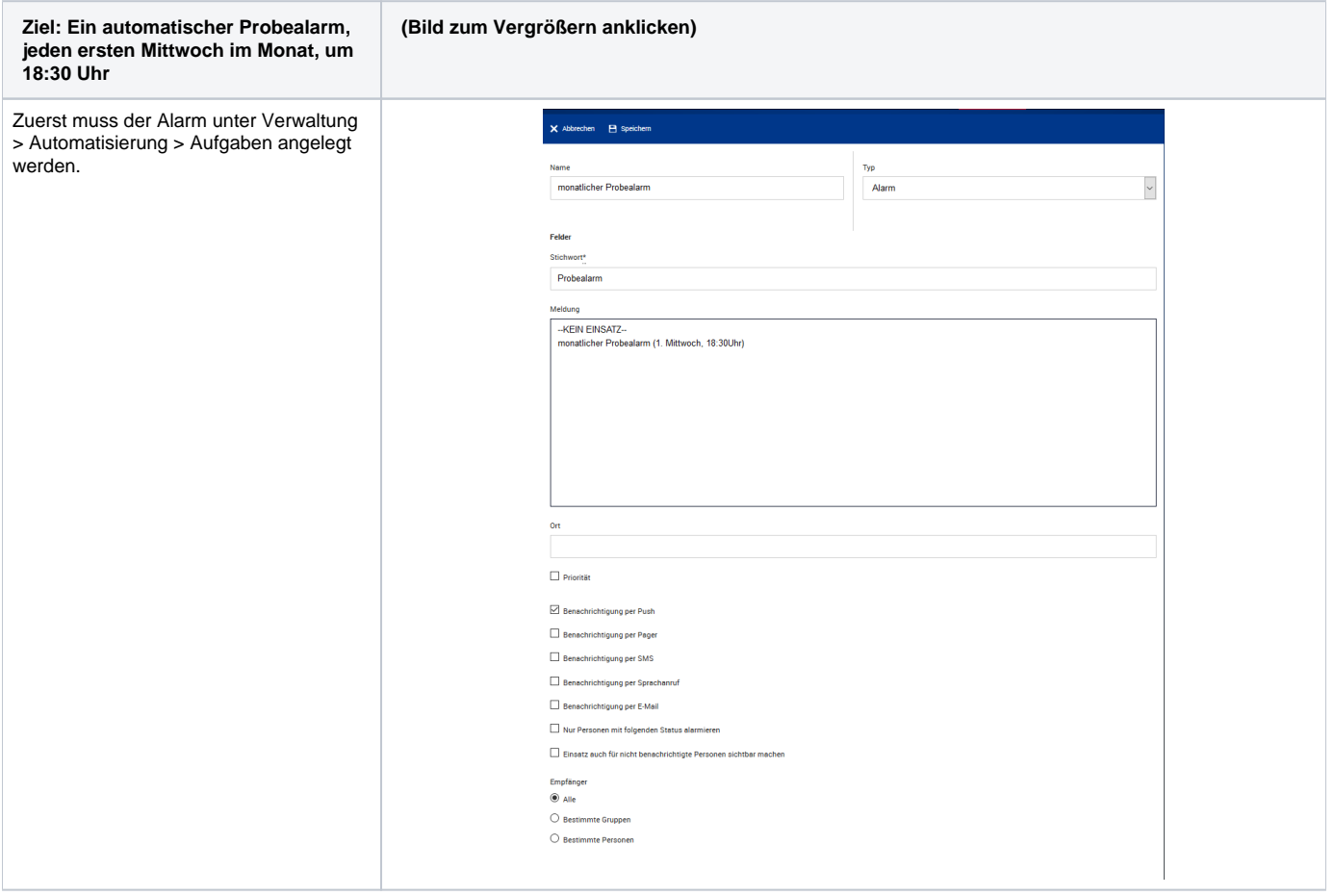

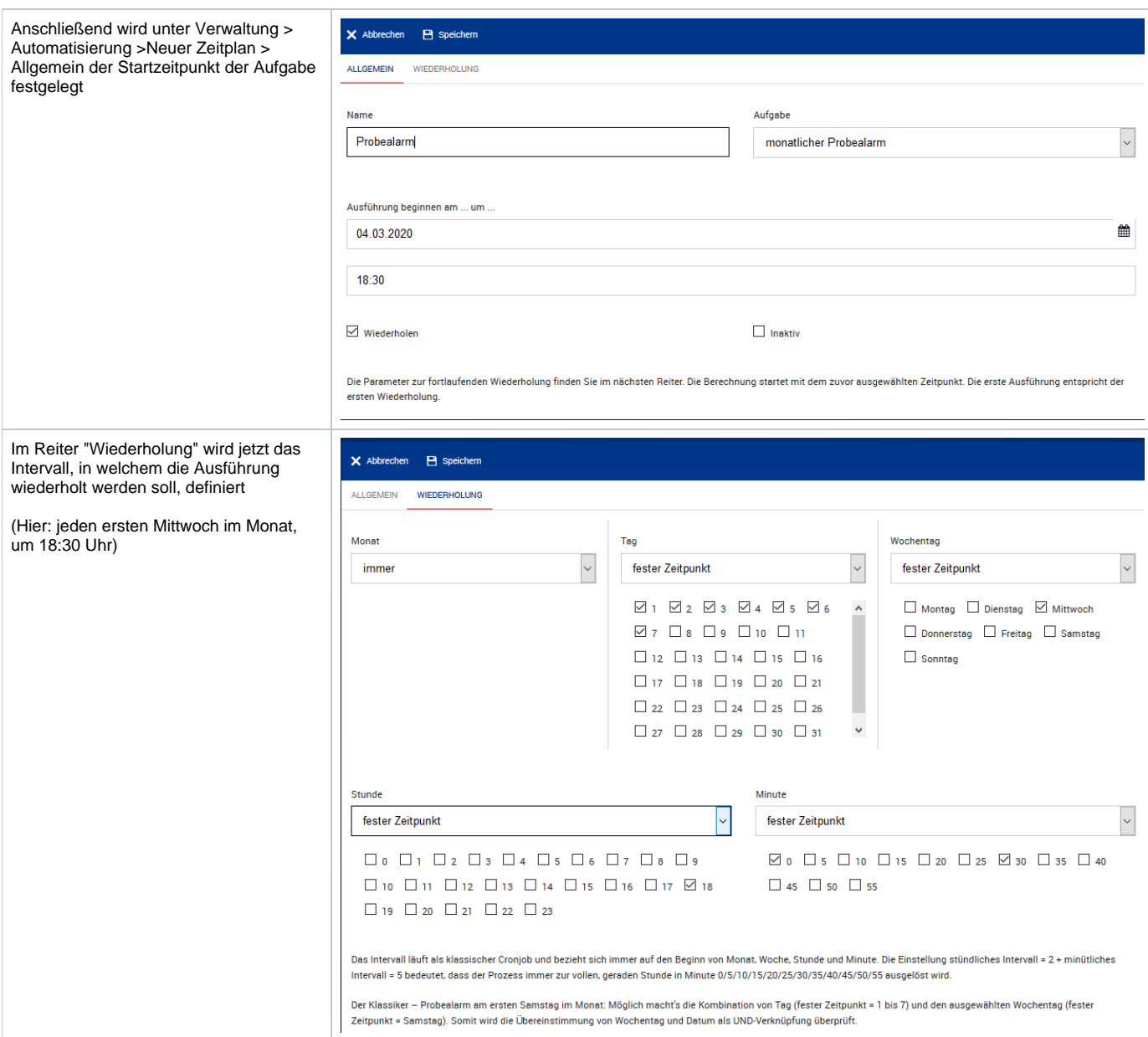

## Verwandte Artikel

- [Anlegen und automatisches Wiederholen eines Probealarms](#page-0-0)
- [Alarme wie oft wiederholen](https://help.divera247.com/display/FAQ/Alarme+wie+oft+wiederholen)